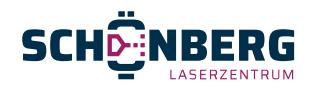

# **Allgemeine Anlieferbedingungen**

Schönberg Technikhandel + Service GmbH verwendet die folgenden Allgemeine Anlieferbedingungen für das Laserschneiden von Blechen. Wenn Ihre angelieferten Materialien von diesen Allgemeine Anlieferbedingungen abweichen, besteht die Möglichkeit, dass Sie eine Fehlermeldung erhalten oder dass die Produkte nicht wunschgemäß geliefert werden.

### **Bedingungen zum Anliefern von 2D-Zeichnungen / DXF-Datei**

Sie können Ihre DXF-Dateien (max. 99) hochladen. Ihre DXF-Dateien müssen die folgenden Anforderungen erfüllen:

- Maßstab 1:1
- Mono-Zeichnungen uploaden: ein Produkt pro digitaler Zeichnung
- Offene Konturen sind nicht gestattet.
- Keine Maße, Schraffierungen, Texte oder Umrahmungen.
- Der Dateiname muss einzigartig sein und aus weniger als 20 Zeichen bestehen.
- Der Dateiname darf keine Satzzeichen enthalten.
- Maximalgröße der Schnittteile ist 2980 mm x 1480 mm, dies i. Z. m. handelsüblichen Blechgrößen von 3000 mm x 1500 mm.
- Minimaler Lochdurchmesser bis zu einer Blechstärke von 10 mm = 0.8 x Blechstärke. Bei mehr als 12 mm= Blechstärke x Ø Mindestlochdurchmesser.
- Bohr- oder Gewindestellen werden graviert, wenn Durchmesser < Blechstärke 10 mm = 0.8 x Blechstärke.
- Ausschließlich Linien und Kurven (keine Proxy-Grafiken, Regionen, Polylinien, LW-Polylinien, Blöcke, Splines usw.)
- Zu schneidende Linien in Farbnummer 0 (Schwarz/Weiß).
- Zu gravierende Linien in Farbnummer 2 (Gelb).

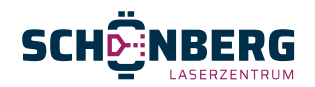

- Bei Gravieren von Text den Text als Linien und Kurven in die Zeichnung einfügen (also nicht als Text).
- Einkerbungslinien in Farbnummer 11 (Grün).
- Ausschließlich durchgezogene Linien für getrennte Bearbeitungen, Gravuren und Schweißkanten (keine Mittellinien, Punktlinien).
- Keine Überlappungslinien oder Kurven.
- Mindestabstand von Einkerbungen 0.5 mm.
- Rundungen werden je nach Blechstärke durch die Software generiert.
- Bei asymmetrischen Toleranzen die Konturen in die Mitte des Toleranzgebiets zeichnen. Zeichnen Sie eine Öffnung mit Ø 20.25 mm für Ø 20 -0/ +0.5 mm.
- Gezeichnete Geometrie ist die Ansichtsseite.
- Die Schleifrichtung muss in der Funktionsbeschreibung angegeben werden. Wenn nichts angegeben wurde, wird die Schleifrichtung frei interpretiert (O).
- Oberflächenstruktur an der Oberseite, die Schleifrichtung muss immer horizontal eingezeichnet werden.
- Eventuelle Gratbildung befindet sich an der Unterseite.
- Bei einfacher Folie: Folie an der Oberseite.
- Beim Laserschneiden von Riffelblech ist die glatte Seite die Unterseite.

### **Bedingungen zum Anliefern von 3D-Zeichnungen / STEP-Datei**

Wollen Sie Biegearbeiten in Auftrag geben? Dann benötigen wir 3D-Dateien. Sie können STP- und STEP-Dateien (max. 99) hochladen. Ihre STEP-datei muss die folgenden Anforderungen erfüllen:

- Maßstab 1:1
- 1 Bauteil pro Datei
- Der Dateiname muss einzigartig sein und aus weniger als 20 Zeichen bestehen.

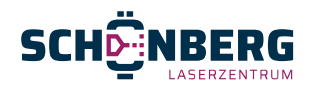

- Der Dateiname darf keine Satzzeichen enthalten.
- Maximale Ausschlaggröße i. Z. m. Laserbereich: 2980 mm x 1480 mm.
- Minimaler Lochdurchmesser bis zur einer Blechstäke von 10 mm = 0.8 x Blechstärke. Bei mehr als 12 mm Blechstärke = Blechstärke x Ø Mindestlochdurchmesser.
- Bohr- oder Gewindestellen werden graviert, wenn Durchmesser < Blechstärke 10 mm = 0.8 x Blechstärke.
- Der Innenradius muss mindestens der Blechstärke entsprechen. Falls der Radius größer eingezeichnet wurde, wird dieser automatisch auf die rs (Stempelradius) Blechstärke reduziert und dementsprechend durchgeführt.
- Biegen wird auf Basis unserer Standard-Biegewerkzeuge durchgeführt.
- Gewindebohrungen müssen als Bohrlöcher eingezeichnet werden.
- Keine Senkbohrungen in der STEP-Datei.
- Mindestabstand von Einkerbungen 0.5 mm.
- Die Eckverbindung von zwei Blechteilen darf sich im Ausschlag nicht überlappen.
- Nur Verformungen im Blech, welche mit der Kantpresse zu richten sind.
- Rundungen werden je nach Blechstärke durch die Software generiert.
- Bei asymmetrischen Toleranzen die Konturen in die Mitte des Toleranzgebiets zeichnen. Zeichnen Sie eine Öffnung mit Ø 20.25 mm für Ø 20 -0/ +0.5 mm.
- Gezeichnete Geometrie ist die Ansichtsseite.
- Die Schleifrichtung muss in der Funktionsbeschreibung angegeben werden. Wenn nichts angegeben wurde, wird die Schleifrichtung frei interpretiert (O).
- Die Schnittrichtung kann in Spalte 5 geändert werden.
- Falls die STEP-Datei eine Kantbearbeitung enthält, wird diese ebenfalls automatisch kalkuliert und im Angebot angegeben.

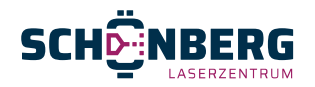

#### **Lieferbedingungen**

- Das Angebot gilt für die Dauer von 2 Wochen.
- Die Preise gelten nicht für Teilaufträge; Biegen/Falten unter Vorbehalt der Machbarkeit.
- Ein Webauftrag kann nicht mehr storniert oder geändert werden.
- Der Rechnungsbetrag ist innerhalb von 30 Tagen netto zahlbar.
- Toleranzen gemäß ISO 2768-c (grob), außer Abweichendes wurde vereinbart.
- Vom Anfrager/Einkäufer des Auftrags gestellte Einkaufsbedingungen werden nicht akzeptiert.
- Die erwartete Lieferzeit wird in der Auftragsbestätigung mitgeteilt.
- Schönberg Technikhandel + Service GmbH behält sich das Recht vor, Preise und/oder Lieferzeiten zwischenzeitlich anzupassen, falls unser Lieferant seine Preise/Lieferzeiten ändert.
- Falls Sie ein Materialzertifikat erhalten möchten, müssen Sie dies im Notizfeld als Anmerkung eintragen.

### **Ihre Schneide- und Biege/Faltprodukte nachbearbeiten?**

Möchten Sie zusätzlich zu Ihrem Onlineauftrag für Laserschneiden oder Biegen/Falten auch einen Kostenvoranschlag für Nachbearbeitungen erhalten? Dann können Sie eine PDF-Datei mit den gewünschten Nachbearbeitungen mit demselben Dateinamen als von Ihrer CAD-Datei, worauf sich diese bezieht, hochladen. Das Verkaufsteam wird dann die Kalkulation übernehmen und Ihnen ein auf Sie ausgerichtetes Angebot unterbreiten. Die Lieferzeiten können dann jedoch von den im Webportal genannten Lieferzeiten abweichen.

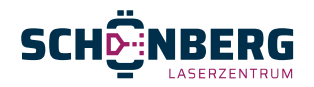

## **Wissen, wie das online Webportal funktioniert?**

Wenn Sie noch weitere Fragen haben, können Sie jederzeit Kontakt mit uns aufnehmen. Wir stehen Ihnen unter der Tel-Nr. 08631 9874656 gern zur Verfügung.